# **1.1 EUT – Appearance View**

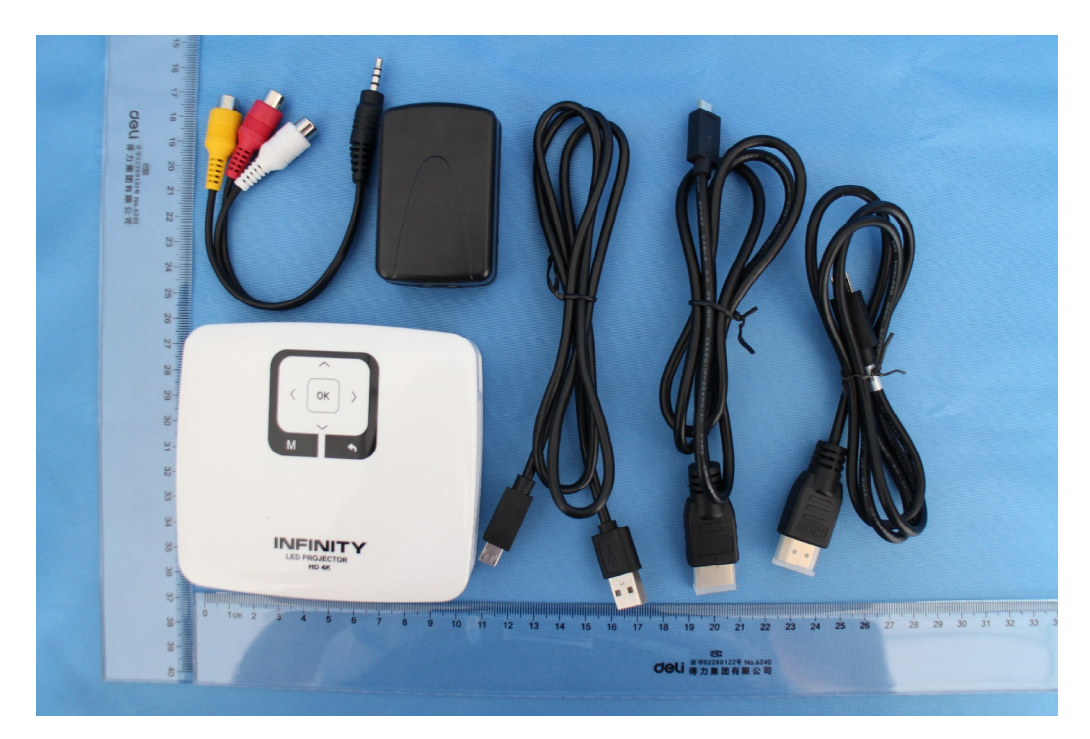

### **1.2 EUT – Front View**

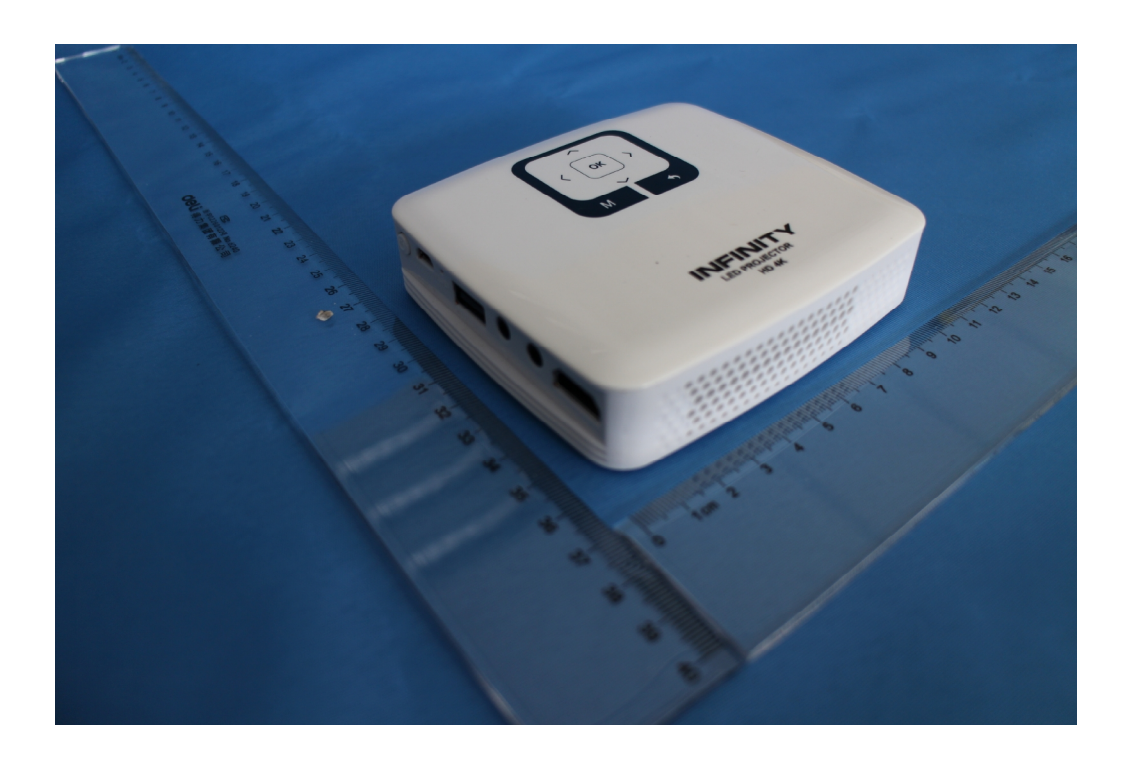

#### **1.3 EUT – Back View**

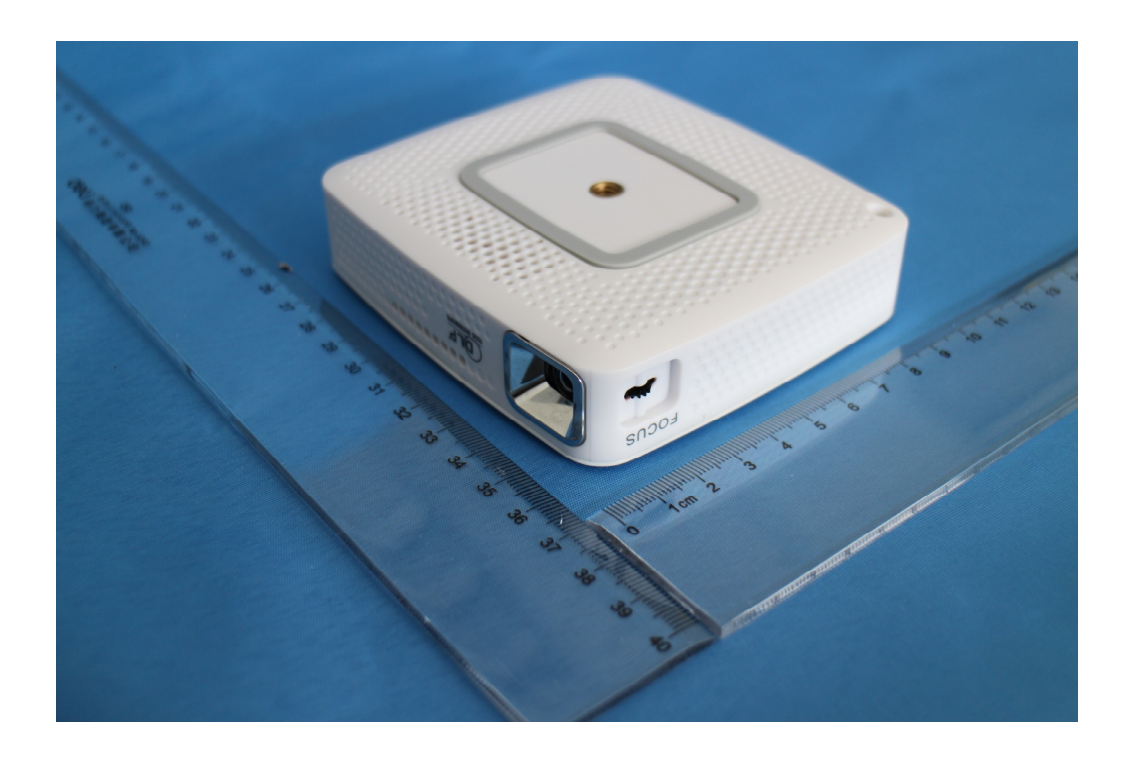

### **1.4 EUT – Side View**

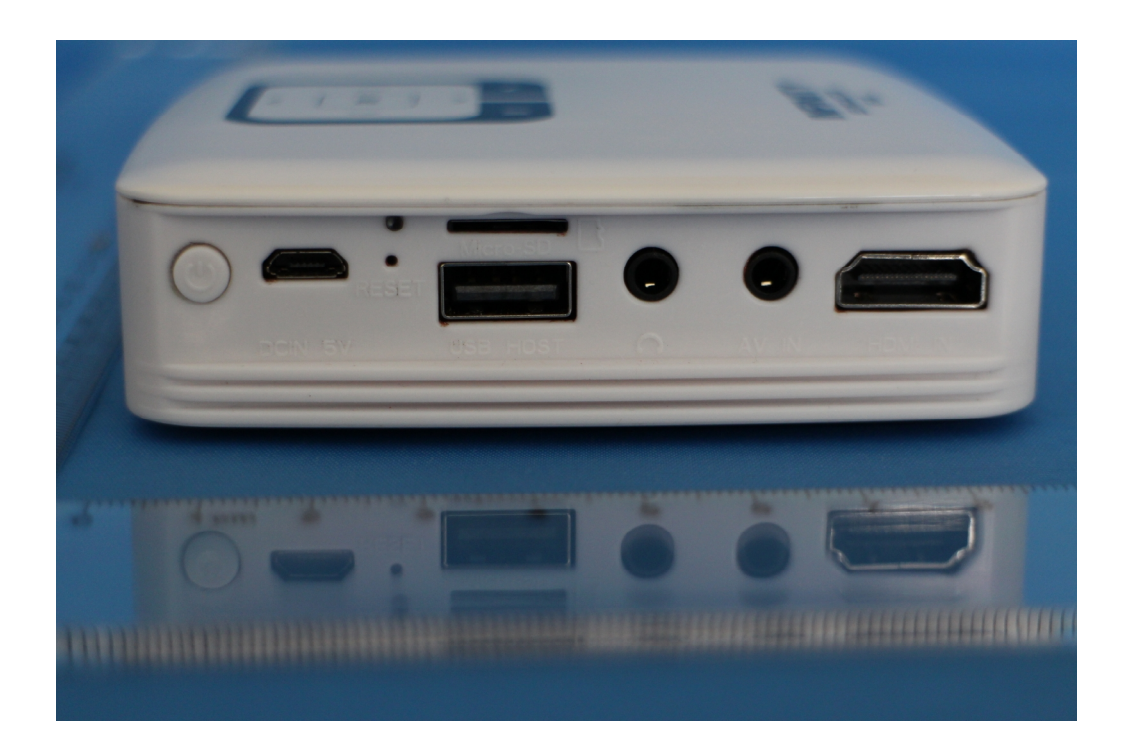

# **1.9 Adapter –Appearance View**

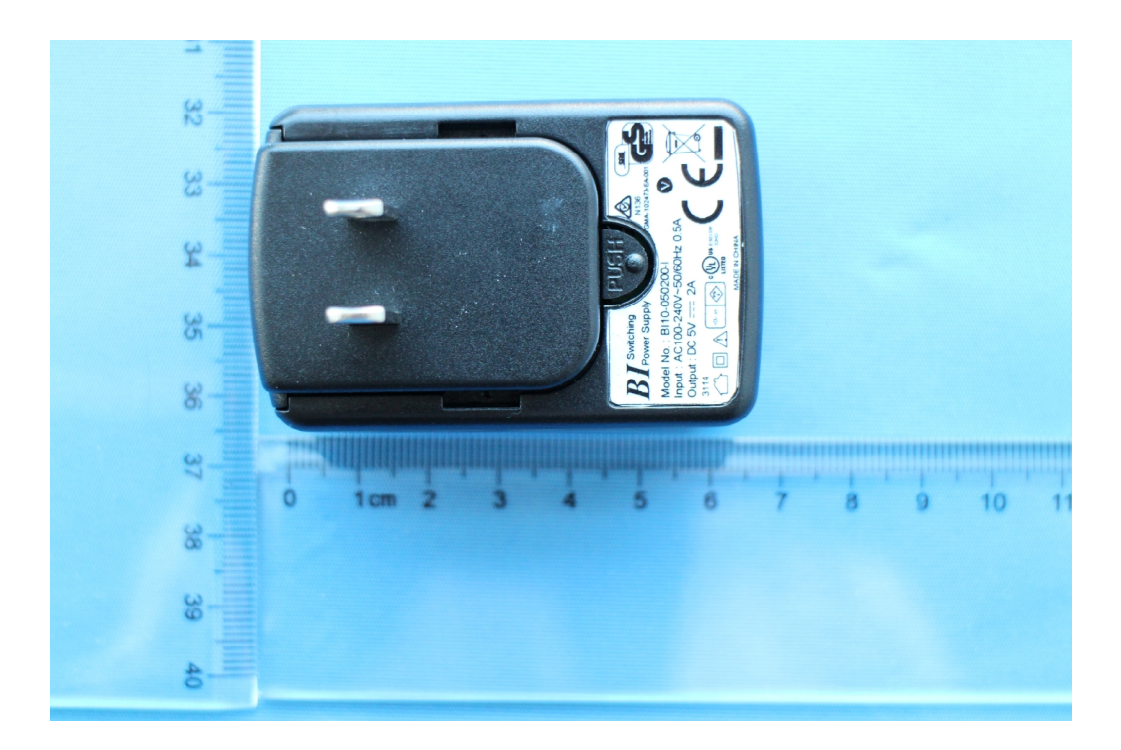